## **J. Ángel Velázquez Iturbide**

# Un Análisis de Programas ScratchJr Desarrollados en el Grado en Educación Infantil

**Número 2021-04** 

**Serie de Informes Técnicos DLSI1-URJC ISSN 1988-8074 Departamento de Lenguajes y Sistemas Informáticos I Universidad Rey Juan Carlos** 

## Índice

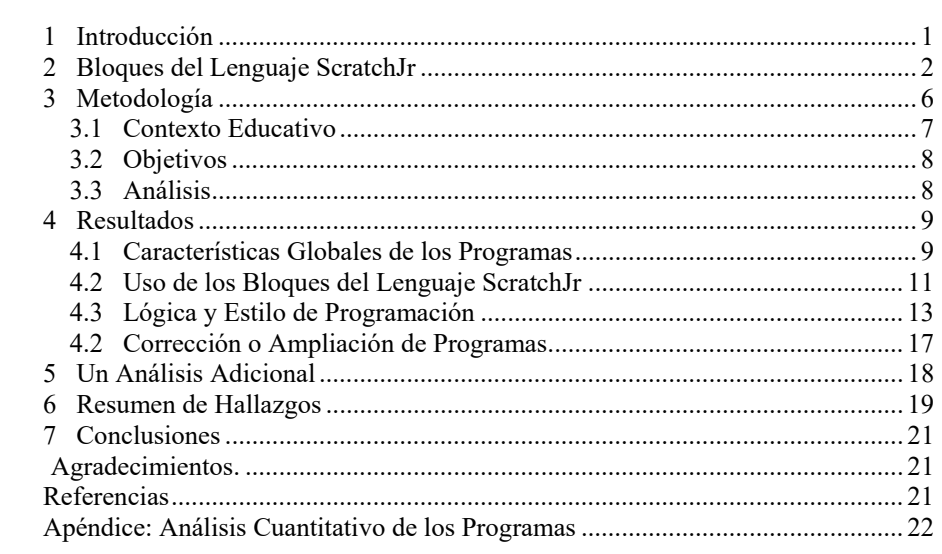

## **Un Análisis de Programas ScratchJr Desarrollados en el Grado en Educación Infantil**

J. Ángel Velázquez Iturbide

Departamento de Informática y Estadística, Universidad Rey Juan Carlos, C/ Tulipán s/n, 28933, Móstoles, Madrid angel.velazquez@urjc.es

**Resumen.** Se ha realizado un análisis cuantitativo y cualitativo de los programas desarrollados por grupos de alumnas del Grado en Educación Infantil en el lenguaje de programación ScratchJr. Se presenta inicialmente un resumen de los bloques del lenguaje. Después se presenta la metodología de la investigación, los resultados detallados obtenidos y un resumen de dichos resultados. Los resultados detallados incluyen cifras globales de los programas y del uso de los bloques, análisis cualitativo del uso de los bloques, y análisis de las mejoras y ampliaciones realizadas sobre la entrega inicial. El informe incluye un apéndice con la contabilidad realizada de bloques.

**Palabras clave:** Educación Infantil, formación del profesorado, dificultades de programación, estilo de programación, ScratchJr.

#### **1 Introducción**

Existe una fuerte tendencia mundial hacia la inclusión de la enseñanza de la informática en las etapas educativas preuniversitarias [1]. Uno de los retos a afrontar es la formación del profesorado. Este reto presenta características distintas en Educación Infantil y Primaria, cuya formación se realiza en un grado específico, y en Educación Secundaria, donde otros graduados cursan un máster de formación del profesorado. La formación inicial en informática suele limitarse a la programación basada en bloques.

En este informe presentamos un análisis de los programas desarrollados por alumnas del Grado en Educación Infantil con el lenguaje ScratchJr [2][3][4]. El objetivo de dicho análisis es conocer qué aspectos de la programación son más sencillos o más difíciles, así como identificar las principales dificultades de su aprendizaje. Los resultados de dicho análisis pueden servir para mejorar la formación en programación de las futuras maestras.

La estructura del informe es la siguiente. El apartado 2 presenta brevemente los bloques de lenguaje ScratchJr, agrupados en categorías. El apartado 3 contiene la metodología utilizada para la investigación, el apartado 4, los resultados detallados y el apartado 6, un resumen de estos resultados. El apartado 5 incluye un breve análisis complementario. El apartado 7 cierra con unas breves conclusiones. Un apéndice contiene una tabla del análisis cuantitativo realizado.

### **2 Bloques del Lenguaje ScratchJr**

No realizamos una descripción del lenguaje ScratchJr aquí, ya que puede encontrarse en cualquiera de las referencias anteriormente citadas. Sin embargo, resumimos las categorías de bloques para contextualizar mejor los bloques usados en los programas de las alumnas.

Los 28 tipos de bloques del lenguaje se agrupan en seis categorías [5]:

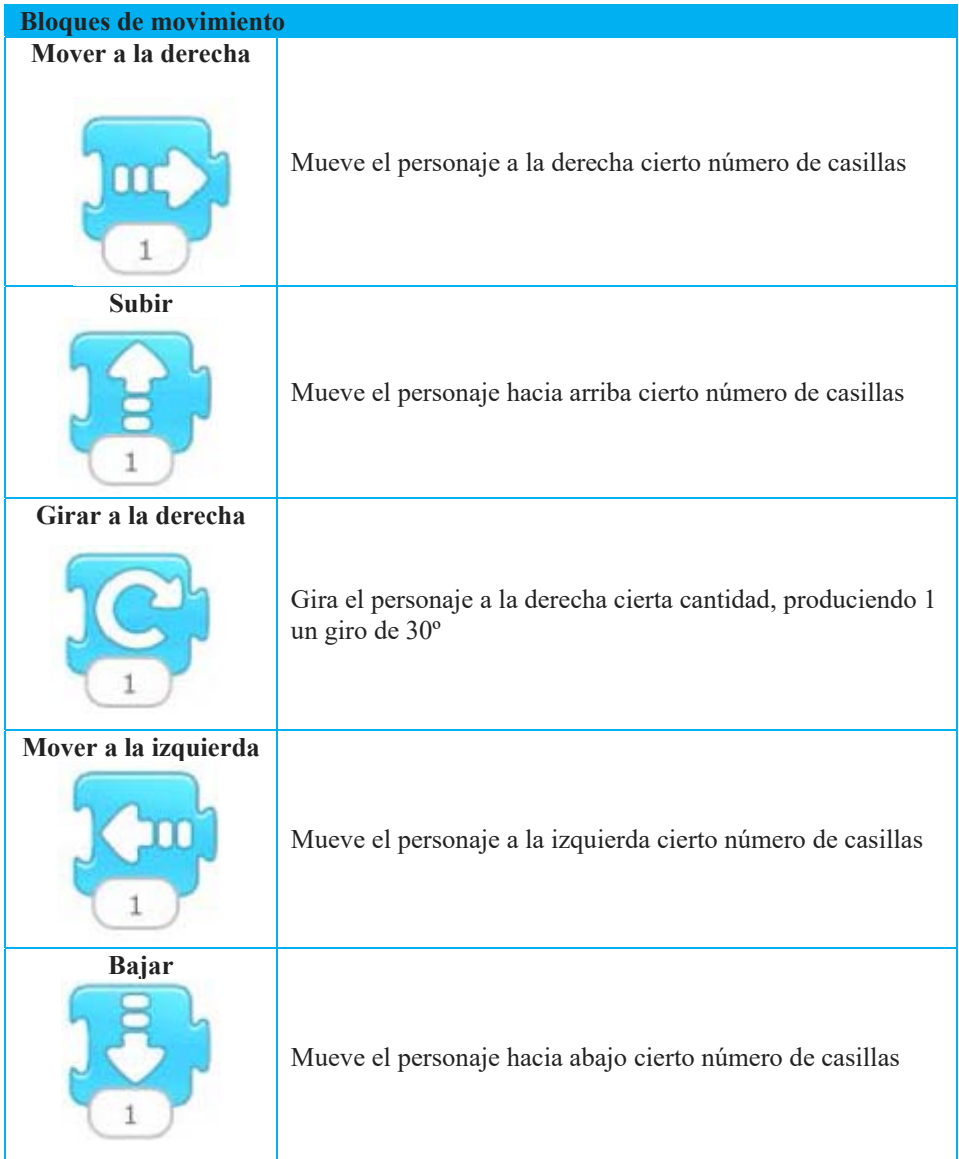

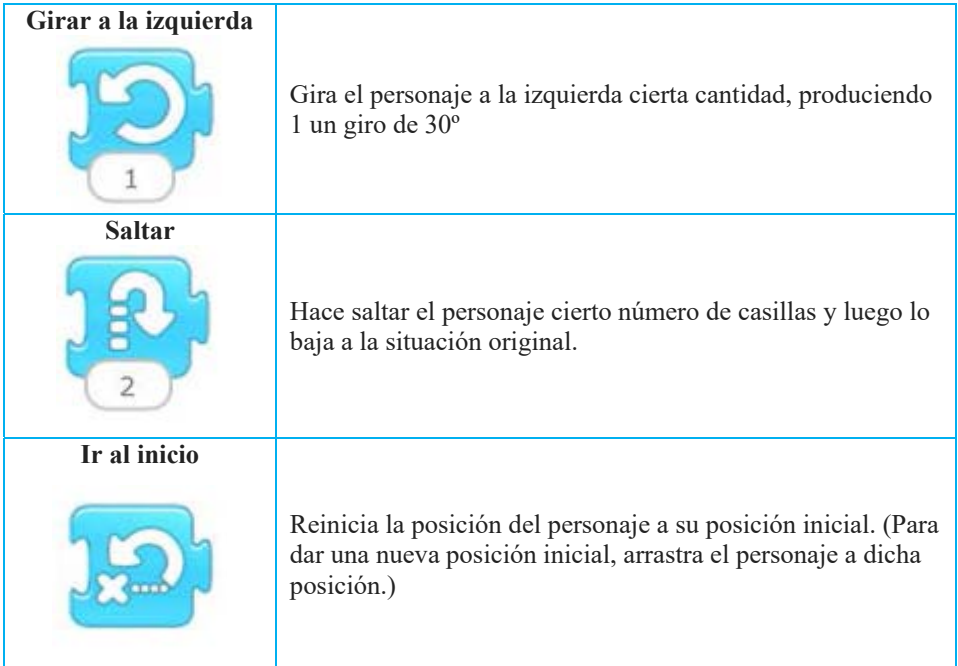

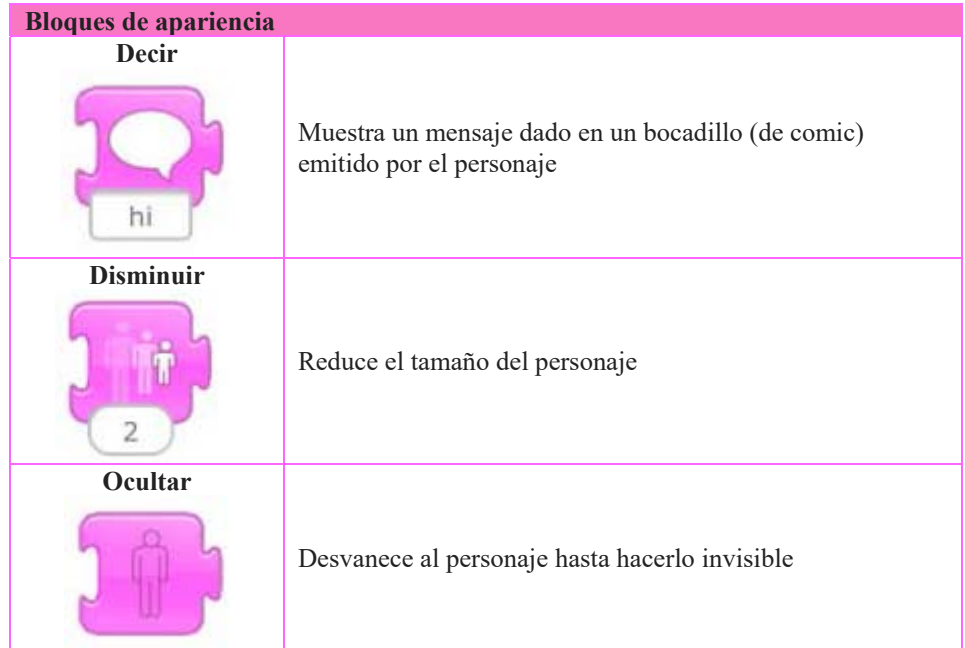

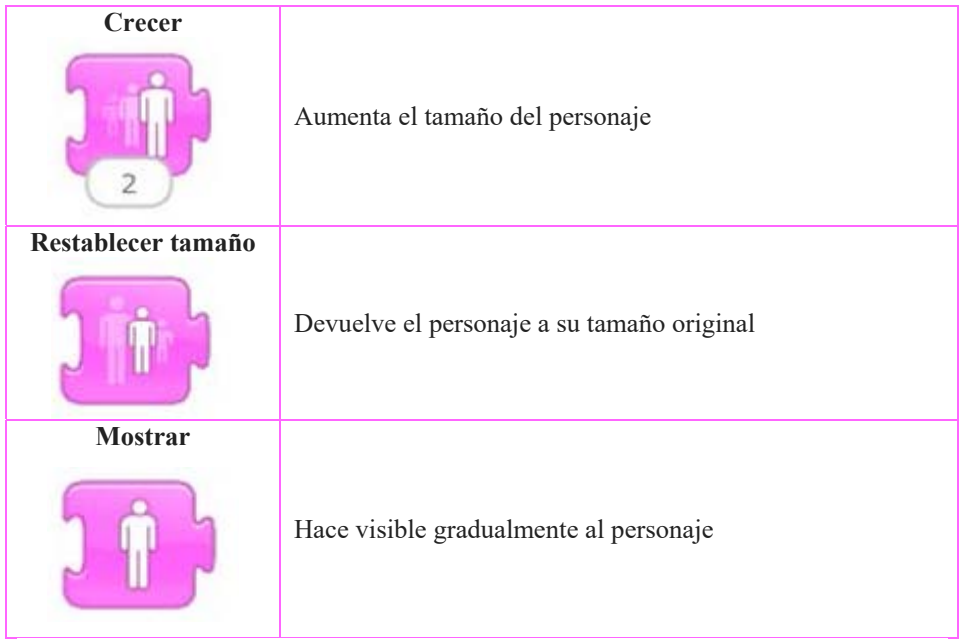

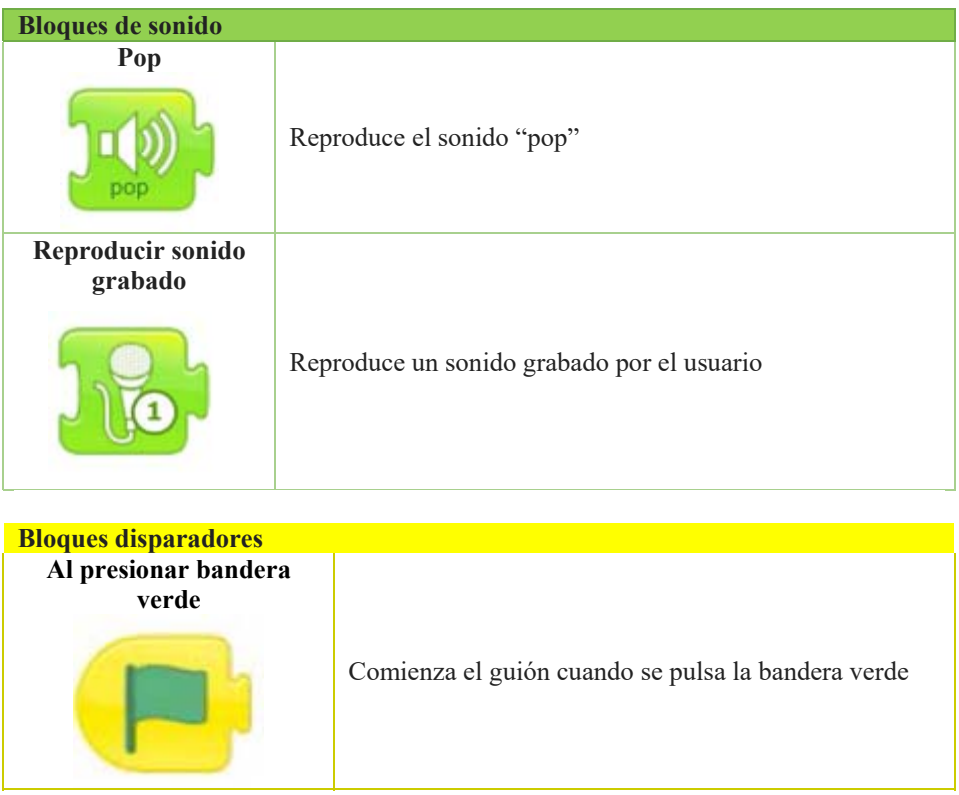

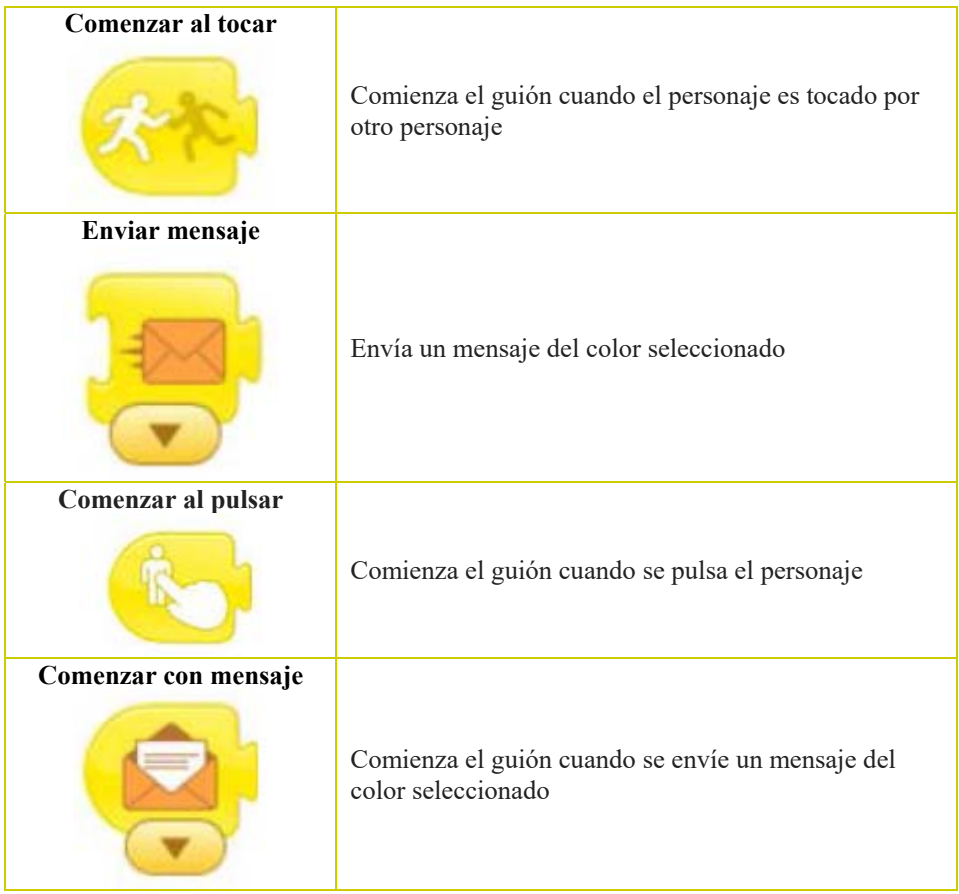

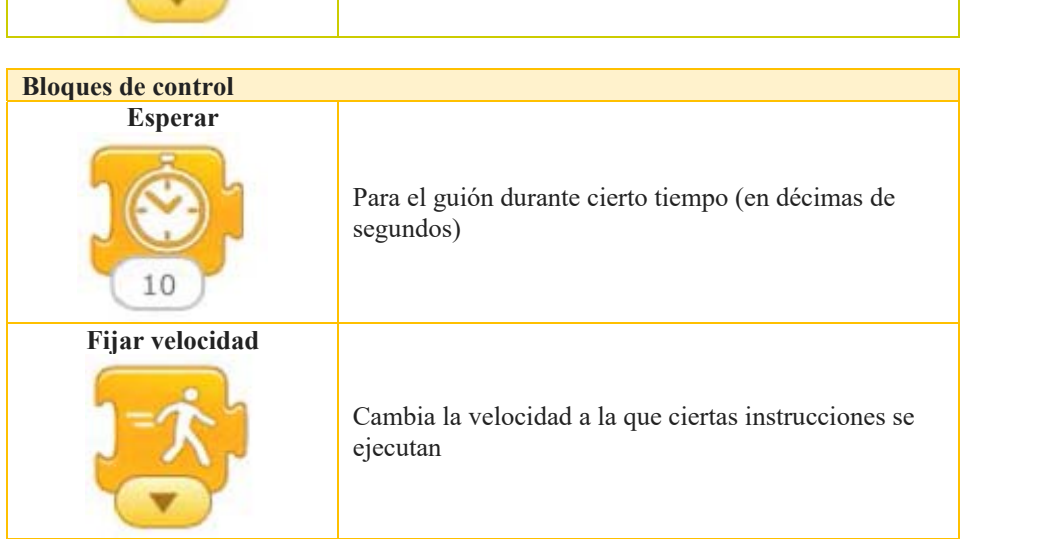

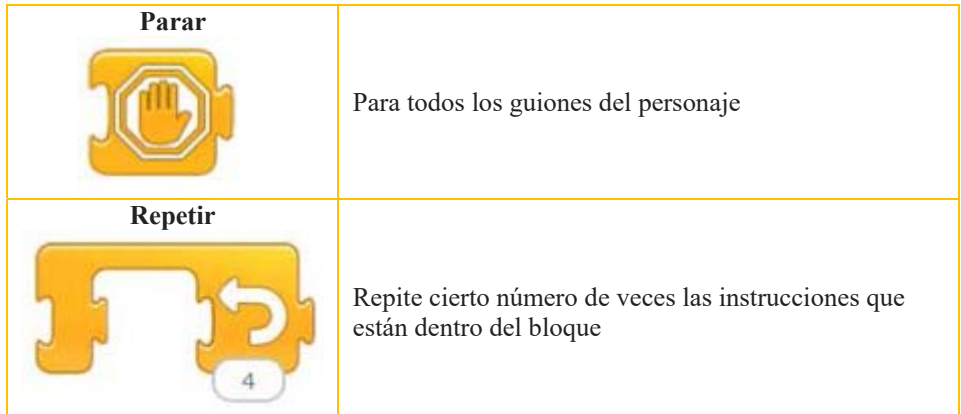

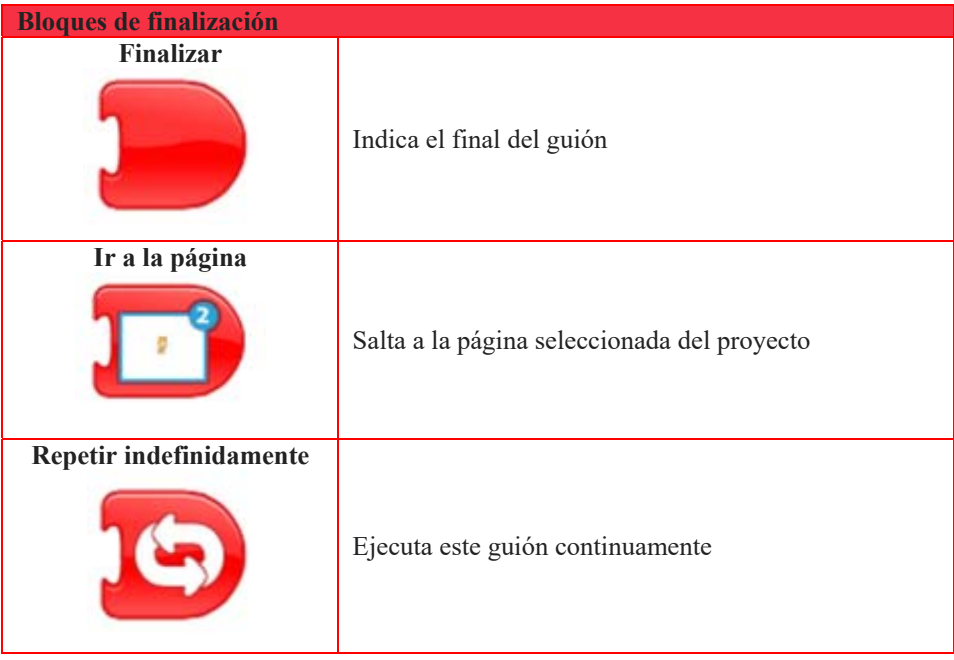

## **3 Metodología**

Presentamos primero el contexto educativo en que se realizó el análisis. Posteriormente se presentan las preguntas de la investigación y la metodología de análisis.

#### **3.1 Contexto Educativo**

El análisis se ha realizado en la asignatura "Las TICs en la Educación", asignatura de 6 créditos, obligatoria del Grado en Educación Infantil de la Universidad Rey Juan Carlos. La asignatura se imparte en primer curso, segundo cuatrimestre, y tiene como objetivo que las alumnas desarrollen su competencia digital. En el curso 2020-21, había 46 alumnas matriculadas, de las que 44 son mujeres y 2 hombres. Dada esta composición, en el informe usamos el femenino como género genérico.

Una parte importante de la actividad de la asignatura y de la calificación final es un proyecto que debe entregarse a final de curso. El proyecto presenta una unidad didáctica con materiales desarrollados con las herramientas vistas en la asignatura. Se realiza en grupos de 3 ó 4 miembros, aunque el número puede variar según las incidencias del curso. Cada grupo debe desarrollar su proyecto confirme a un tema distinto, elegido por el propio grupo entre una lista de 75 temas (25 del medio físico y social, 25 de comunicación y representación, y 25 de identidad y autonomía personal).

Los grupos deben realizar 4 entregas parciales siguiendo pautas de los profesores. Dichas entregas no son calificadas por el profesor, sino que las revisa para comprobar que están bien encaminadas según los contenidos de la asignatura y el tema elegido. También puede realizar sugerencias de presentación o de mejora.

La Tabla 1 muestra la lista de grupos con el número de miembros de cada grupo y los temas elegidos.

| # grupo | # miembros | Tema                                   |
|---------|------------|----------------------------------------|
|         |            | Medios de transporte                   |
|         |            | Las estaciones del año                 |
|         |            | Animales y plantas                     |
|         |            | Mi casa                                |
|         |            | El cuerpo humano                       |
|         |            | Elementos de la naturaleza. El agua    |
|         |            | Aprendo y me divierto con el ordenador |
|         |            | La alimentación                        |
|         |            | Los cuentos                            |
| 10      | 3          | Aprendo a convivir                     |
|         |            | La música                              |
| 12      |            | Lo que puede mi cuerpo                 |
|         |            | Los sentimientos                       |

**Tabla 1.** Organización en grupos

La cuarta entrega parcial es un programa ScratchJr relacionado con el tema del grupo. Como ScratchJr no permite almacenar programas en fichero, debían incluir capturas de pantalla en un documento.

Se pedía una breve explicación de qué hace el programa y cómo se preveía usarlo en la unidad didáctica a desarrollar en el proyecto. También se pedía identificar los personajes y, en su caso, las páginas del programa, e incluir capturas de pantalla que mostraran el programa ScratchJr de todos los personajes.

Algunos grupos presentaron sus programas de forma incompleta, ya que faltan guiones de algunos personajes o un guión está cortado por su derecha. Otros programas contenían incorrecciones o elementos de mal estilo. En estos casos, se les sugirió presentar sus programas corregidos en la entrega final. Algunos grupos olvidaron incluir la parte de ScratchJr en el proyecto final, por lo que se les urgió a volver a entregar el proyecto final.

#### **3.2 Objetivos**

El objetivo general consiste en analizar los programas de las alumnas. Podemos concretar este objetivo general mediante varias preguntas de la investigación:

- RQ1. ¿Qué características globales tienen los programas?
- RO2. ¿Qué bloques del lenguaje ScratchJr se usan?
- RQ3. ¿Qué errores de programación o mal estilo de programación contienen los programas?

#### **3.3 Análisis**

El análisis de los programas ScratchJr ha variado para cada pregunta de la investigación, incluyendo aspectos cuantitativos (p.ej. el uso de los distintos elementos del lenguaje en cada proyecto) y cualitativos (p.ej. estilo de programación).

Antes de contestar cada pregunta, hay que aclarar qué materiales se analizan. Como se ha explicado en la sección 3.1, los grupos debían entregar sus programas en la entrega 4, aunque algunos grupos realizaron mejoras en el proyecto final. Como criterio para las dos primeras preguntas de la investigación, se toma como material para el estudio la entrega 4. Si no incluyen partes del programa en esta entrega pero sí en la entrega normal o la segunda del proyecto final, se analiza ésta. No obstante, hemos realizado un análisis adicional de las correcciones y ampliaciones realizadas por los grupos.

La primera pregunta recoge algunos aspectos cuantitativos de cada grupo (número de páginas, personajes y guiones). Una cuestión que se planteó es qué consideramos un programa. Por un lado, cada grupo entregó capturas de sus programas relacionados con su tema. Por otro, las capturas presentan páginas que a veces no corresponden al mismo programa ScratchJr, por ejemplo cuando han desarrollado más de 4 páginas (ScratchJr sólo admite 4 páginas por programa). A todos los efectos, hemos considerado que lo aportado por cada grupo es un programa, independientemente de las restricciones de ScratchJr.

La segunda pregunta se ha abordado mediante la contabilidad de los bloques usados en los programas presentados. La contabilidad se ha realizado por grupo y, dentro de cada grupo, por guiones, tanto bloques individuales como agrupados en categorías.

La tercera pregunta se ha respondido mediante un análisis cualitativo, identificando errores de programación y elementos de estilo de programación.

#### **4 Resultados**

En este apartado presentamos los resultados obtenidos a las preguntas de la investigación.

#### **4.1 Características Globales de los Programas**

La Tabla 2 muestra, para cada grupo, la entrega que se utilizó para el análisis de proyectos entregados. Utilizamos los siguientes códigos:

- E4: entrega 4.
- P1: proyecto final.
- P2: proyecto final, requiriéndose de nuevo por no haber incluido la parte de ScratchJr en la entrega en plazo del proyecto.

**Tabla 2.** Características de cada entrega

| # grupo | Entrega<br>analizada | Si corregido | Si ampliado |
|---------|----------------------|--------------|-------------|
|         | E4                   | X            |             |
| 2       | P <sub>2</sub>       |              |             |
| 3       | E <sub>4</sub>       |              | X           |
| 4       | E <sub>4</sub>       |              |             |
| 5       | E <sub>4</sub>       |              |             |
| 6       | P <sub>1</sub>       | X            |             |
| 7       | E <sub>4</sub>       | X            | X           |
| 8       | E <sub>4</sub>       |              |             |
| 9       | E <sub>4</sub>       |              |             |
| 10      | P <sub>2</sub>       |              |             |
| 11      | E <sub>4</sub>       |              |             |
| 12      | P <sub>2</sub>       |              |             |
| 13      | E4                   | X            |             |

La Tabla 3 cuantifica las características globales de los programas. La primera columna identifica cada grupo de alumnas. A continuación, se presentan el número de páginas, personajes y guiones. Hemos tenido en cuenta que no siempre se han presentado los programas de todos los personajes.

| $#$ grupo      |                | # páginas # personajes | # personajes<br>presentados | # guiones |
|----------------|----------------|------------------------|-----------------------------|-----------|
|                |                | 8                      | 8                           | 10        |
| $\overline{c}$ | 4              | 10                     | 10                          | 10        |
| 3              |                | 6                      | 5                           | 5         |
| 4              | 4              | 12                     | 8                           | 9         |
| 5              | $\overline{2}$ | 16                     |                             | 13        |
| 6              | 4              | 14                     | 13                          | 14        |
| 7              |                | 4                      | 4                           | 11        |
| 8              | 3              | 12                     | 10                          | 10        |
| 9              |                | 15                     | 15                          | 19        |
| 10             | 5              | 15                     | 12                          | 14        |
| 11             | 3              | 9                      |                             |           |
| 12             | 6              | 17                     | 10                          | 11        |
| 13             | 3              |                        |                             | 18        |
| <b>TOTAL</b>   | 47             | 145                    | 116                         | 151       |

**Tabla 3.** Características globales de los programas documentados

Ocho grupos documentaron menos personajes de los desarrollados (grupos 3, 4, 5, 6, 8, 10, 11 y 12). Se trata de personajes que tienen un papel secundario en el programa (objetos, animales o plantas). El grupo 5 es una excepción, ya que solamente han incluido una ficha de cada adversario del juego de las 3 en raya, ya que las demás tienen el mismo programa asociado. (Podríamos haber duplicado y contado los bloques correspondientes, pero hemos respetado la entrega.)

Se han analizado un total de 47 páginas, 145 personajes y 151 guiones. El total de bloques contabilizados es 923.

Podemos caracterizar la estructura de los programas entregados con varios datos, que se presentan en la Tabla 4.

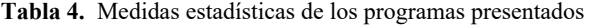

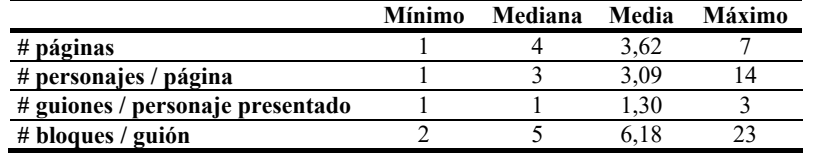

Puede observarse que los resultados son heterogéneos. En promedio, la mayor parte de los grupos han realizado cerca de 4 páginas, con 3 personajes por página, y un guión de 5 bloques por personaje.

Siete grupos de los trece desarrollaron las cuatro páginas que admite un programa ScratchJr o más. Tres grupos desarrollaron más de cuatro páginas, es decir, desarrollaron varios programas ScratchJr que después unieron en la documentación (grupos 1, 10 y 12). En el extremo contrario, dos grupos desarrollaron una única página (grupos 3 y 7).

Los guiones con dos bloques únicamente tienen un bloque disparador y alguna acción (normalmente de movimiento), sin bloque finalizador.

Cuatro grupos han desarrollado todos sus personajes con un solo guión (grupos 2, 3, 8 y 11). Otros cuatro grupos presentan varios guiones sin errores de programación en el uso de los bloques disparadores, aunque con un uso básico y sin sincronización entre los personajes (grupo 4, 1 personaje con 2 guiones; grupo 6, 1 personaje con 2 guiones; grupo 10, 2 personajes con 2 guiones cada uno; grupo 12, 1 personaje con 2 guiones). Un grupo (grupo 1) presenta 2 personajes con 2 guiones cada uno, pero estos personajes se envían mensajes a sí mismos, por lo que sus dos guiones deberían agruparse en un solo guión. Solamente 4 grupos muestran maestría en el manejo concurrente de guiones (grupo 5, 5 personajes con 2-3 guiones cada uno; grupo 7, 4 personajes con 2-3 guiones cada uno; grupo 9, 3 personajes con 2-3 guiones cada uno; grupo 13, 6 personajes con 2-3 guiones cada uno).

También se ha analizado el tipo de programa desarrollado en cada página. Podemos clasificarlos en los siguientes tipos:

- Animación de uno o varios personajes. Pueden tener un comportamiento lineal (que acaba), que se repite varias veces o indefinidamente.
- Monólogo. Lo realiza una persona, estando a veces acompañado de una sencilla animación lineal de objetos, animales o plantas.
- Diálogo entre personajes.
- Juego. Solamente lo hemos encontrado en un caso (grupo 5, página 2).

Estos comportamientos no son excluyentes. Por ejemplo, algunos monólogos de personajes humanos están sincronizados con la animación de personajes que son objetos, plantas o animales.

#### **4.2 Uso de los Bloques del Lenguaje ScratchJr**

Se contabilizó el número y porcentaje de bloques, tanto individualmente como por categoría. La Tabla 5 contiene los datos desglosados por categorías, de mayor a menor.

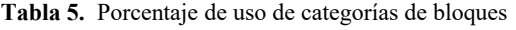

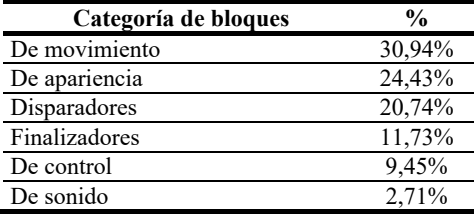

Cerca del 60% de los bloques corresponden a acciones multimedia (de movimiento, de apariencia y de sonido) y el 40% restante, a bloques de control de la ejecución (bloques disparadores, de control y finalizadores).

La Tabla 6 contiene los datos desglosados por bloques individuales, pero agrupados en categorías. Se presentan de mayor a menor frecuencia dentro de cada categoría.

| Categoría     | <b>Bloque</b>                                                                                                    | $\frac{0}{0}$ |
|---------------|----------------------------------------------------------------------------------------------------|---------------|
|               | Mover a la derecha                                                                                                    | 11,6%         |
|               | Subir                                                                                                    | 4,9%          |
|               | Bajar                                                                                                    | 4,7%          |
| De movimiento | Mover a la izquierda                                                                                                    | 3,0%          |
|               | Saltar                                                                                                    | 2,3%          |
|               | Girar a la derecha                                                                                                    | 2,1%          |
|               | Girar a la izquierda                                                                                                    | 1,8%          |
|               | Ir al inicio                                                                                                    | 0,5%          |
|               | Decir                                                                                                    | 17,3%         |
|               | Disminuir                                                                                                    | 2,1%          |
|               | Crecer                                                                                                    | 1,8%          |
| De apariencia | Ocultar                                                                                                    | 1,7%          |
|               | Mostrar                                                                                                    | 0,8%          |
|               | Restablecer tamaño                                                                                                    | 0,8%          |
|               | Al presionar bandera verde                                                                                                    | 9,2%          |
|               | Enviar mensaje                                                                                                    | $4,5\%$       |
| Disparadores  | Comenzar con mensaje                                                                                                    | 4,3%          |
|               | Comenzar al pulsar                                                                                                    | 2,1%          |
|               | Comenzar al tocar<br>Esperar<br>Fijar velocidad<br>Repetir<br>Parar<br>Finalizar<br>Ir a la página<br>Repetir indefinidamente<br>Pop<br>Reproducir sonido grabado | 0,7%          |
|               |                                                                                                    | 2,9%          |
| De control    |                                                                                                    | 2,7%          |
|               |                                                                                                    | 2,4%          |
|               |                                                                                                    | 1,4%          |
|               |                                                                                                    | 7,2%          |
| Finalizadores |                                                                                                    | 3,4%          |
|               |                                                                                                    | 1,2%          |
| De sonido     |                                                                                                    | 2,7%          |
|               |                                                                                                    | $0,0\%$       |

**Tabla 6.** Porcentaje de uso de bloques individuales, agrupados por categorías

Solamente dos bloques se usan más del 10% ("decir", "mover a la derecha") y cuatro por encima del 5% (los dos anteriores, "al presionar bandera verde", y "finalizar").

Si analizamos los resultados por categorías, podemos comprobar que el bloque de movimiento más usado, con diferencia, es "mover a la derecha". Hay una ligera tendencia a girar más hacia la derecha que hacia la izquierda, y a subir más que a bajar.

En cuanto a los bloques de apariencia, el más usado es "decir", seguido de los que permiten cambiar de tamaño y después los de ocultar o mostrar.

En ambas categorías, los dos bloques menos usados son los que permiten inicializar la situación ("ir al Inicio") o el tamaño ("restablecer tamaño") del personaje.

En la categoría de bloques disparadores, el bloque más usado es "al presionar bandera verde", con los dos bloques combinados de mensajes casi a la par.

Los bloques de control se usan poco, siendo más usados los dos bloques relacionados con efectos multimedia ("esperar" y "fijar velocidad") que los otros dos de control de la ejecución de los guiones ("repetir" y "parar").

En cuanto a los bloques finalizadores, los dos bloques de control son los menos usados.

Si nos centramos en los bloques de control del flujo de ejecución, vemos que los cuatro bloques puramente disparadores ("al…" y "comenzar…") suman 16'3%. Asimismo, los cinco bloques que permiten modificar el flujo de ejecución secuencial ("enviar mensaje", "repetir", "parar", "ir a la página", y "repetir indefinidamente") suman 12'9%. Ambos grupos suman 29'2%.

La categoría menos usada es la de sonido, incluso con el bloque de sonido grabado sin usar. Aunque puede resultar sorprendente al principio, hay que tener en cuenta que el programa se entregaría sin sonidos, sino mediante capturas de pantalla.

#### **4.3 Lógica y Estilo de Programación**

Un análisis más detallado del uso de los bloques permite identificar errores o elementos de estilo:

- Bloques multimedia:
	- o Como se ha visto, los bloques más usados son "mover a la derecha" y "decir". Solamente utilizan todos o casi todos los bloques los proyectos que ponen más énfasis en aspectos multimedia (grupos 2, 3), que suelen ser más sencillos en el control. Además, no siempre se utilizan exhaustivamente las tres categorías. Por ejemplo, el grupo 4, página 3 utiliza variados bloques de apariencia y de sonido pero ninguno de movimiento.
	- o Los bloques menos usados son los de la categoría de sonido. El bloque "pop" se utiliza para resaltar algún suceso. No se ha utilizado ningún sonido distinto. No obstante, hay que tener en cuenta que el proyecto se ha desarrollado para ser presentado en un documento electrónico mediante capturas.
	- o Sería interesante analizar el uso combinado de bloques de las tres categorías para identificar patrones de animación. Por ejemplo, el uso combinado de "subir" y "disminuir" produce el efecto de alejamiento de un personaje (p.ej., grupo 1, páginas 5 y 6, personajes Astronauta y Cohete).
- Bloques disparadores:
	- o Bloques de mensajes. Normalmente se usa emparejado un bloque "enviar mensaje" y un bloque "comenzar con mensaje". Normalmente se utiliza para sincronizar a dos personajes en una animación (grupo 1, página 5, Astronauta y Cohete; grupo 9, página 2, Coral y Zebra, página 4, Hugo y Pececillo), en un monólogo animado (grupo 4, página 2, Gato con Mesa y Mesa de Luz) o en un diálogo (grupo 4, página 3, Gato con Banqueta; grupo 5, página 1, Chica y Chico; grupo 6, página 4, Chica y Niño; grupo 9, página 2, Victoria y Jennifer; grupo 11, página 3, tres niñas y dos niños).

No tiene sentido que un mensaje se envíe un mensaje a sí mismo, ya que el efecto buscado puede conseguirse de otras formas. En el caso del grupo 1 (páginas 5 y 6, Cohete), basta con quitar los bloques de mensajes, encadenando sus guiones.

También es correcto que un mismo mensaje sea recibido por varios personajes, dando lugar a patrones más complejos de sincronización (grupo 5, página 2, controles con Bocas y Ojos; grupo 7, página 1, Profesorita con Pepe, Pepa y Pipo). También destaca un caso (grupo 13) que sincroniza el diálogo de dos personajes de forma mixta, mediante mensajes combinados con pulsaciones a un personaje y choques entre personajes (véase debajo, bloque "comenzar al tocar").

Tres de los 13 grupos (grupos 2, 8 y 12, 23'1%) no usan bloques de mensajes y dos grupos únicamente incluyen un bloque de envío (grupos 3 y 10). De hecho, no es necesario usar mensajes en programas simples, con personajes animados que no interaccionan (grupos 2, 3 y 8) o en un monólogo (grupos 8 y 12).

Siempre debe haber bloques de envío y recepción de mensajes del mismo color. Tres grupos han colocado bloques de envío sin su correspondiente bloque de recepción (grupo 3, página 1, Pez; grupo 5, página 2, control cuadrado de empate; grupo 10, página 2, Dulce).

Resulta llamativa la codificación alternativa de la sincronización de un diálogo entre personajes que ha realizado el grupo 12, que parece obedecer a una falta de maestría en el manejo de los bloques de mensajes. Las tres últimas páginas contienen el mismo fondo y prácticamente los mismos personajes. Se ha organizado así para sincronizar el diálogo entre dos niñas a lo largo de tres páginas, junto con el uso del bloque "esperar" (páginas 3 y 4) y el propio tiempo de ejecución de los bloques (página 5).

- o El bloque "comenzar al pulsar" suele usarse en lugar del más lógico "al presionar bandera verde". Debería advertirse que no es una buena decisión si no hay ningún indicio que haga saber al usuario que debe presionar algún personaje concreto para iniciar la ejecución del programa (grupo 2, página 1; grupo 10, página 1), para activar el guión que realizará el salto de página (grupo 9, página 3, Elefante) o simplemente para conseguir que se ejecute algún guión con algún fin concreto (grupo 4, página 1, Mesa; grupo 6, página 4, Chica; grupo 8, página 1, frutas, página 2, Cohete; grupo 13, páginas 1 y 3, Hijo). En el caso de controles de un juego o una animación, deben darse explicaciones de su uso en el propio programa o anteriormente (grupo 5, página 2, controles de ganar un jugador, ganar el otro o empate).
- o El bloque "comenzar al tocar" presenta un riesgo parecido de que no se activen sus guiones. El grupo 13 lo ha utilizado de forma ingeniosa, al colocar en varias situaciones dos personajes cercanos que, al dar algún paso, chocan y siguen hablando. Sin embargo, es arriesgado, siendo preferible en principio la sincronización de personajes en un diálogo mediante bloques de mensajes.
- Bloques de repetición ("repetir" y "repetir indefinidamente"). Se han detectado varias situaciones que sugieren que los bloques de repetición merecen una explicación mejor:
	- o Cuatro de los 13 grupos (30'8%) no han usado ningún bucle de repetición (grupos 2, 4, 10 y 11).
	- o Un uso razonable de los bucles es el siguiente. Un bucle "repetir" tiene sentido para repetir unas pocas veces algún movimiento, por ejemplo, en el contexto de un diálogo que va a continuar posteriormente. Sin embargo, un bucle "repetir indefinidamente" es útil para una animación continua, por ejemplo, un movimiento de un objeto, animal o planta.

Algunas alumnas utilizan el bloque "repetir" en situaciones en las que tendría más sentido usar "repetir indefinidamente", como animaciones. Quizá se deba a un conocimiento insuficiente de las posibilidades de cada uno, lo cual parece más probable en el caso de proyectos muy simples (grupo 3). Quizá sea más evidente esta situación en el grupo 12 (página 6), donde Sun ¡realiza 14 iteraciones! En otros casos, los distintos personajes de una misma página usan distintos bucles, o incluso tienen guiones de animación cortos y sin bucles, sin que haya una justificación evidente de la diferencia en la programación de estos guiones (grupo 6, páginas 1, 2 y 3).

No tiene apenas sentido combinar un bloque "repetir" y un bloque "repetir indefinidamente" (grupo 1, página 4, Aviador; grupo 9, página 3, Solecito). Probablemente sea otro síntoma de conocimiento insuficiente de ambos conceptos.

- Otros bloques de control:
	- o Bloque "fijar velocidad". No usan este bloque 6 grupos (1, 2, 4, 5, 7 y 11, 46'2%). De los restantes grupos, solamente dos (grupos 8 y 9) usan estos bloques más de dos veces y en una variedad de personajes.

Algunos usos de este bloque no producen ningún efecto: fijar una velocidad media sin haberse modificado antes (grupo 3, Flores; grupo 8, página 1, Melocotón y Limón; grupo 10, página 2, Niña 2; grupo 13, página 3, Pelota de baloncesto), o cambiar la velocidad al final de un guión (grupo 6, página, Pez amarillo, página 2, pájaro; grupo 12, página 1, niña). También encontramos que se fije una única velocidad de un personaje dentro de un bucle (grupo 3, página 1, Flores y Gato). Algunos de estos grupos han desarrollado programas complejos, por lo que puede haber una falta de conocimiento de cuál es la velocidad por defecto de los personajes de ScratchJr.

 $\circ$  Bloque "esperar". No usan este bloque 8 grupos  $(1, 2, 3, 5, 6, 9, 11 \text{ y } 12,$ 61'5%).

Sólo usan de forma adecuada este bloque dos grupos, ya que consiguen el efecto multimedia de un retraso en algún personaje, sin que sea necesario afinar demasiado (grupo 4, páginas 1-4, Gato; grupo 9, página 2, Cohete, página 4, Barco). Sin embargo, no es el bloque adecuado para sincronizar las operaciones de varios personajes (grupo 7; grupo 10, páginas 3 y 4, niñas y Pelota de fútbol; grupo 12, página 3, Niña y Pájaro, página 5, Child y Diasy). Es curioso el caso del grupo 7,

que combina los bloques iniciales de "esperar" y los de mensajes para sincronizar sus cuatro personajes.

o Bloque "parar". No usan este bloque 8 grupos  $(1, 2, 3, 4, 5, 6, 9, 11 \text{ y } 12,$  $61'5\%$ ).

Hay usos que sugieren que se desconoce el efecto de este bloque. El grupo 8 (página 2) contiene dos personajes (caramelos rojo y amarillo) con un único guión que termina en un bloque "parar" seguido de un bloque "repetir indefinidamente". Otro grupo (grupo 10, página 2) contiene el personaje Dulce con dos guiones en los que se mezclan 4 bloques de "parar" junto a uno de "esperar" y un envío de mensaje que nadie recibe. Asimismo, el grupo 12 (página 3) incluye dos personajes (Hijo y Pelota de baloncesto) con un guión cada uno que se activa al chocar personajes y termina con un bloque "parar" seguido de "finalizar". La pelota sólo contiene un guión, con lo que el bloque "parar" no produce ningún efecto, mientras que en el hijo podría producir que no acabara el diálogo de los dos jóvenes.

De nuevo, es destacable el grupo 7. Parece lograr la sincronización de sus cuatro personajes debido a los bloques iniciales de "esperar" y los de mensajes. Sin embargo, cada uno de los tres personajes auxiliares contiene un guión activado por la bandera verde que combina bloques "esperar" y "parar", que no parecen hacer nada eficaz ni interferir en la sincronización mediante mensajes.

- Bloques terminadores.
	- o En total hay 108 bloques finalizadores, frente a 151 guiones, es decir, hay 43 guiones sin bloque finalizador, que debería ser un bloque "finalizar". Dado que hay 66 bloques "finalizar", el porcentaje de guiones sin bloque "finalizar" asciende a 39'4% que los que deberían.

Hay que tener en cuenta también que las capturas de pantalla aportadas a veces incluyen guiones cortados en su parte derecha (grupo 2, página 4, Sol, Flor, Hoja). En algunos casos es probable que existiera el bloque terminador porque el resto de guiones lo contienen (grupo 3, página 1, Flores).

o En el uso de estos bloques se aprecia con mayor claridad que los proyectos son una obra colectiva, con aportaciones no siempre coordinadas y revisadas entre sus miembros. Así, a veces se presentan varios programas, puesto que se excede de las cuatro páginas que permite ScratchJr (grupos 1, 10 y 12).

También es frecuente que algunas páginas de un mismo proyecto se encuentren enlazadas con bloques "ir a la página" y otras aisladas, lo cual puede ser un síntoma de que cada grupo de páginas fue desarrollado por miembros distintos (grupo 4, enlazan las páginas 1 y 2, 3 y 4; grupo 6, página 1, páginas 2, 3 y 4; grupo 8, página 1, páginas 2 y 3; grupo 10, páginas 1 y 2, páginas 3, 4 y 5, grupo 13, página 1, páginas 2 y 3). El caso extremo es el grupo 1, con las páginas 1 y 2 mutuamente enlazadas, las páginas 3 y 4 sin enlazar con ninguna otra, y las páginas 5, 6 y 7 enlazadas secuencialmente.

También se encuentran páginas con todos sus guiones con bloques "finalizar" junto a otras páginas con sus guiones sin estos bloques terminadores (grupo 5, páginas 1 y 2).

o Solamente hay 5 grupos (38'5%) que presentan todas sus páginas enlazadas (grupos 2, 5, 9, 11 y 12, con la matización de que el grupo 12 sólo tiene enlazadas las 4 y las 2 páginas de sus dos programas, ya que éstos no pueden enlazarse entre sí). Asimismo, todos los grupos que incluyen dos o más páginas (todos, salvo los grupos 3 y 7) han enlazado algunas de ellas.

A veces se encuentra que varios o todos los personajes de una página tengan guiones que terminan en un bloque "ir a la página" (grupo 2, página 3, Sol, Flor y Hoja; grupo 10, página 4, dos niñas; grupo 12, página 5, Child, Daisy y Sun). Esto hace impredecible qué personaje es el que produce realmente el salto de página y por tanto si se ha mostrado toda la funcionalidad de los personajes.

#### **4.2 Corrección o Ampliación de Programas**

Algunos grupos realizaron mejoras en los programas incluidos en el proyecto final. Podemos distinguir entre mejoras dentro de una página y la ampliación del proyecto con más páginas. Normalmente, los primeros se realizaron como respuesta a los comentarios hechos por el profesor sobre la entrega 4.

Veamos las mejoras realizadas:

- Grupo 1, página 6, Cohete. (Se ha analizado la entrega 4.) El personaje se enviaba un mensaje a sí mismo, de un guión a otro, y cambiaba de página. Han quitado los bloques de mensajes y han añadido un bloque "decir", reduciendo los dos guiones a uno. Son cambios positivos.
- Grupo 6, página 4, Chica y Niño. (Se ha analizado el proyecto final.) En lugar de confiar la sincronización de un bloque "decir" del niño y tres de la chica mediante su colocación relativa en sus guiones, se han sincronizado mediante mensajes. También, se ha incluido un bloque adicional "decir" en la chica si se la presiona. Son cambios positivos.
- Grupo 7, página 1, los cuatro personajes. (Se ha analizado la entrega 4.) Se han realizado varios cambios:
	- o Elimina los bloques "parar" de guiones de Pepe, Pepa y Pipo. Son cambios positivos.
	- o Profesorita enviaba al final un mensaje naranja a los otros tres personajes. Ahora también se lo envía a sí misma. En un cambio negativo.
	- o Se ha introducido una nueva página 2. Como consecuencia, los cuatro guiones que reciben el mensaje terminan en un bloque "ir a la página" 2, produciéndose una situación de carrera entre los cuatro personajes. La introducción del salto de página es un cambio positivo, pero la situación de "carrera" entre los personajes es negativo.
	- o Realiza algunos cambios de movimientos e introduce un bloque "ocultar" antes de cada bloque "ir a la página". Son cambios neutros.

 Grupo 13, página 1. No se pasaba a la página 2. Se ha reemplazado un bloque "finalizar" de Hijo por un bloque "ir a la página" 2. Es un cambio positivo.

Asimismo, dos grupos ampliaron su proyecto con nuevas páginas:

- Grupo 3. El cambio ha sido bastante drástico, de un programa bastante sencillo con una sola página, a un programa más estructurado con dos páginas. En resumen, los cambios realizados son:
	- o De 5 personajes que existían en el programa original se pasa a un programa con un protagonista común en las dos páginas (Ta), más otros personajes del mundo natural, 5 en la primera página (Pájaro, Narciso, Flores, Conejo, Árbol y Cebra) y 3 en la segunda (Caballito de mar, Pez y Cangrejo). Cada personaje tiene un único guión.
	- o A grandes rasgos, se han introducido bloques de "mover a la derecha", "decir", "disminuir", "comenzar al pulsar", "ir a página", "repetir indefinidamente" y el bloque "comenzar con mensaje" que faltaba.
	- o A grandes rasgos, se han suprimido los bloques "pop", "fijar velocidad" y "repetir" (salvo uno).
- Grupo 7. Se ha modificado algo la primera página, según se ha explicado antes. Asimismo, se ha introducido una nueva página, muy sencilla. Tiene los mismos cinco personajes, cada uno con un guión muy simple de 4-5 bloques de movimiento o apariencia.

#### **5 Un Análisis Adicional**

En el examen final realizado en el mismo curso académico, se proponía una pregunta consistente en traducir un texto que describía las acciones de un personaje en su correspondiente programa ScratchJr. Puede ser interesante conocer los errores cometidos por las alumnas. Dado lo limitado de este análisis, lo incluimos aquí en lugar de desarrollar un informe técnico independiente.

El enunciado es el siguiente. "Desarrolla un programa en ScratchJr con un personaje y un escenario cualesquiera. El programa empezará cuando el usuario toque al personaje, moviéndose el personaje cuatro pasos para adelante y repitiendo después cuatro veces las siguientes acciones: decir "Hola" y moverse un paso adelante. El programa debe tener el menor número posible de bloques pero debe estar completo."

La solución al ejercicio es:

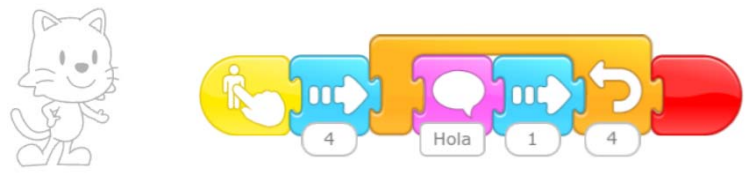

Los resultados de esta pregunta se muestran en la Tabla 7:

**Tabla 7.** Resultados de una pregunta de examen (N=69)

|                 | <b>P11</b> |
|-----------------|------------|
| <b>Aciertos</b> | 17         |
| $\frac{0}{0}$   | 36,96%     |
| Fallos          | 13         |
| $\frac{0}{0}$   | 28,26%     |
| NS/NC           | 16         |
| $\frac{1}{2}$   | 34,78%     |

Los errores cometidos se muestran en la Tabla 8. El número de errores suma más de 13 porque los errores no son excluyentes: la falta del bloque "finalizar" ha sucedido en 3 ocasiones junto a otro error. Uno de los casos en que falta este bloque se debe a que la alumna desarrolló el guión en Scratch (en lugar de ScratchJr), lenguaje en el que no hay bloque "finalizar".

**Tabla 8.** Errores cometidos en las soluciones a la pregunta de examen

|                                                                                 | # |
|---------------------------------------------------------------------------------|---|
| 1. Falta el bloque "finalizar"                                                  |   |
| 2. Los 4 primeros pasos se dan mediante un bucle de avanzar 1 paso a la derecha |   |
| 3. Habla y avanza sin utilizar el bloque "repetir"                              |   |
| 4. Bloque "aparecer" innecesario tras el bloque de bandera verde                |   |
| 5. Se ha colocado un bloque disparador "al presionar bandera verde"             |   |
| 6. Avanza hacia abajo                                                           |   |
| Sólo da un paso más tras los 4 iniciales (bloque situado después del bucle)     |   |
| 8. Coloca un bloque "parar" antes del bucle                                     |   |

Algunos errores no afectan a la funcionalidad del guión (errores 1, 2, 3 y 4); de estos, algunos simplemente son una falta de estilo (error 1) y otros producen un guión más largo de lo necesario (errores 2, 3 y 4).

Algunos errores pueden deberse a despistes, por no haber leído el enunciado con calma o por precipitación en la respuesta (errores 5, 6 e incluso 7).

El error menos justificable es la colocación de un bloque "parar" antes del bucle, que denota desconocimiento de su funcionamiento.

#### **6 Resumen de Hallazgos**

Podemos resumir los resultados del análisis cualitativo, agrupados por preguntas de la investigación.

RQ1. ¿Qué características globales tienen los programas?

- En promedio, los programas contienen 4 páginas, con 3 personajes por página, y un guión de 5 bloques por personaje.
- Los programas desarrollados presentan animaciones, monólogos y diálogos, sin que estas categorías sean excluyentes. Solamente se ha encontrado un juego.

RQ2. ¿Qué bloques del lenguaje ScratchJr se usan?

- Las categorías de bloques más usadas son de movimiento, de apariencia y disparadores (todos con más del 20% total de los bloques encontrados).
- Los bloques multimedia (de movimiento, de apariencia y de sonido) representan casi el 60% del total. Sin embargo, los bloques de sonido apenas si representan el 3%.
- Los bloques individuales más usados son "decir", "mover a la derecha", "al presionar bandera verde" y "finalizar".
- Los bloques disparadores o que permiten modificar el flujo de ejecución secuencial casi suman el 30% del total.
- RQ3. ¿Qué errores de programación o mal estilo de programación contienen los programas?
	- En general, las alumnas no tienen problema en desarrollar programas con varias páginas y personajes (mediana de páginas y de personajes por página, 4 y 3, respectivamente).
	- Los programas desarrollados no siempre integran bien las aportaciones de los miembros del grupo ni las páginas entre sí. Con frecuencia, se encuentran diferencias de estilo (p.ej., uso del bloque "finalizar") o páginas desconectadas entre sí (solamente enlazan todas sus páginas 5 grupos, 38'5%).
	- En general, los grupos tienen problemas en desarrollar y sincronizar personajes con varios guiones (sólo 4 grupos de 13, 30'8%).
	- Los bloques de mensajes suelen usarse para sincronizar dos personajes en una animación, en un monólogo animado o en un diálogo. También se encuentran programas con difusión de mensajes de un personaje a varios o combinando los disparadores de mensajes con otros bloques disparadores. Cinco grupos no han usados mensajes o sólo han incluido un bloque de envío (38'5%). Ligado a este desconocimiento del uso de mensajes, algunos grupos usan el bloque "esperar" para sincronizar personajes.
	- La utilización de los bloques disparadores de presionar o tocar es problemática, por ejemplo, no se da ninguna pista al usuario de que puede presionar a algún personaje concreto.
	- Con frecuencia, no se usan bucles, se combinan o se usa un tipo de bucle u otro en personajes distintos, sin una clara razón de esta diferenciación.
	- Parece haber un desconocimiento del comportamiento del bloque "parar" y de la velocidad por defecto de los bloques, así como del riesgo de utilizar varios bloques "ir a la página" en una misma página.
	- Se utiliza el bloque "finalizar" menos de lo deseable (no se han incluido un 40% de estos bloques).

Algunos de los errores anteriores se encontraron también en el análisis complementario de la pregunta de examen: falta del bloque "finalizar", no utilización del bloque "repetir" e incomprensión del comportamiento del bloque "parar" y quizá de algunos bloques de movimiento o apariencia. En concreto, se ha comprobado que las alumnas que usaron mal los tres bloques mencionados tampoco los utilizaron en sus proyectos: uso innecesario de los bloques "aparecer" (grupo 6) o "parar (grupo 9), y falta del bloque "repetir" (grupo 4).

#### **7 Conclusiones**

Hemos presentado un análisis cualitativo de los programas ScratchJr desarrollados por alumnas de primer curso del Grado en Educación Infantil. Su análisis nos ha permitido conocer mejor las características de sus programas, con fortalezas y debilidades. Los resultados deberían usarse para mejorar la docencia de la programación con ScratchJr en cursos posteriores. Queda pendiente un análisis de patrones de programación de efectos multimedia.

**Agradecimientos.** Este trabajo se ha financiado con el proyecto de investigación S2018/TCS-4307 de la Comunidad Autónoma de Madrid. Este proyecto también está financiado con los fondos estructurales FSE y FEDER.

#### **Referencias**

- 1. Velázquez-Iturbide, J. Á., coord.: Informe del grupo de trabajo SCIE/CODDII sobre la enseñanza preuniversitaria de la informática. Sociedad Científica Informática de España (SCIE), 2018. https://www.scie.es/wp-content/uploads/2021/02/Informe-SCIE-CODDI-2018-06.pdf
- 2. Bers, M.U., Resnick, M.: The Official ScratchJr Book: Help Your Kids Learn to Code. No Start Press (2016)
- 3. Bers, M.U., Sullivan, A.: ScratchJr Coding Cards: Creative Coding Activities. No Start Press (2018)
- 4. Flannery, L.P., Kazakoff, E.R., Bontá, P., Silverman, B., Bers, M.U., Sullivan, A.: Designing ScratchJr: Support for early childhood learning through computer programming. En: Proceedings of the 12th International Conference on Interaction Design and Children (IDC'13). ACM DL, 2013, págs. 1-10, DOI 10.1145/2485760.2485785
- 5. ScratchJr Aprende Guía de bloques. https://www.scratchjr.org/pdfs/blockdescriptions.pdf

**Apéndice: Análisis Cuantitativo de los Programas**